## **Lista 5 – podsumowanie**

## **Uwagi luźne**

Proszę nie przesyłać widoku całego kalkulatora, a tylko widok wyświetlacza. W tym celu w emulatorze na otwartym widoku kalkulatora trzeba kliknąć prawym klawiszem myszy, następnie z menu wybrać "take screenshot", a potem "LCD only black/white".

## **Typowe błędy**

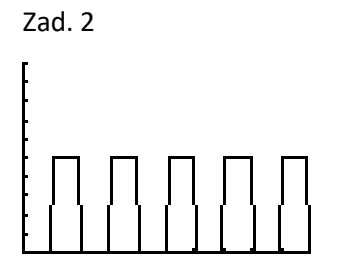

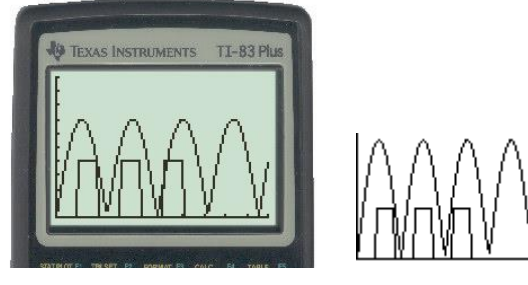

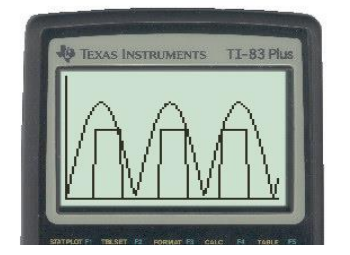

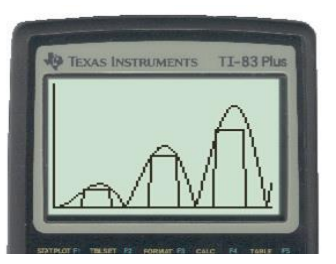

Płotki OK, ale gdzie płotkarz? Te skoki mają za duży zapas nad płotkami i płotków jakby brakuje.

Tu jest znacznie lepiej.

Zad. 3

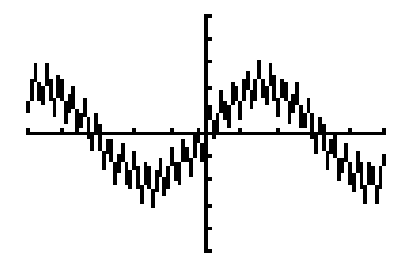

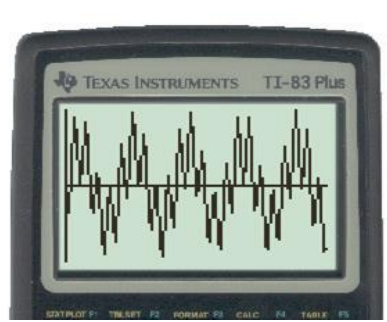

To nie jest regularny obraz sinusoidy na sinusoidzie. Trzeba wyrównać okres i amplitudę małej falki.

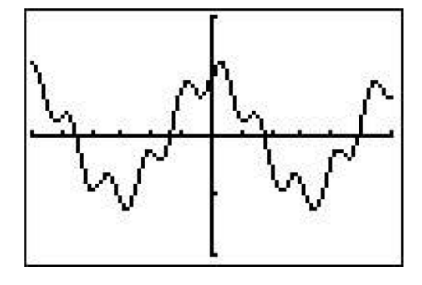

Tu jest znacznie lepiej.

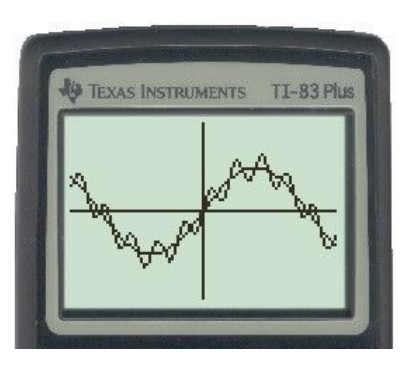

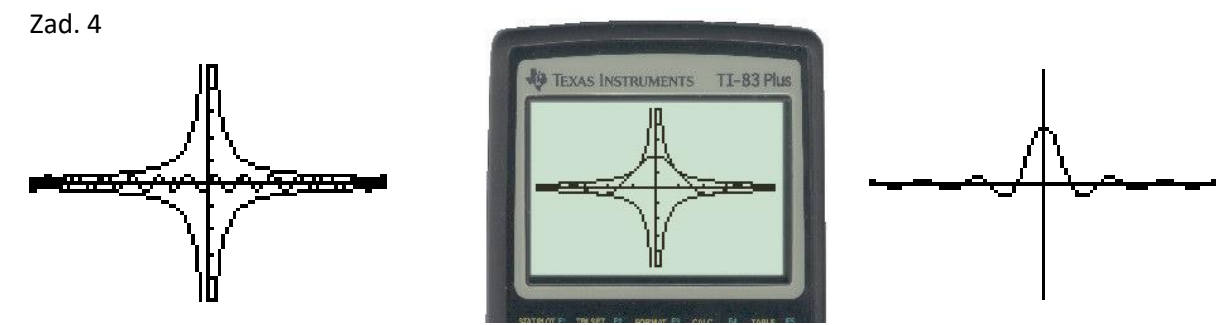

Hiperbola nie stanowi tu ogranicznika sinusoidy (wykres drgań tłumionych). Wierzchołki hiperboli powinny leżeć na sinusoidzie.

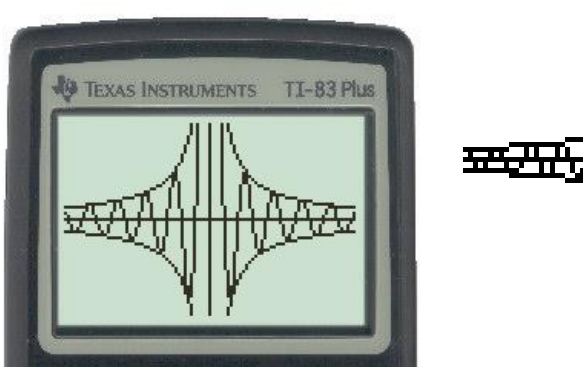

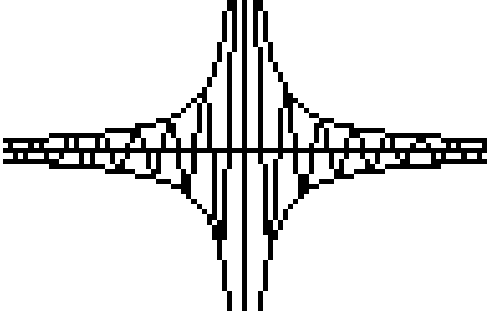

Tu jest znacznie lepiej.